Lời Con Hát

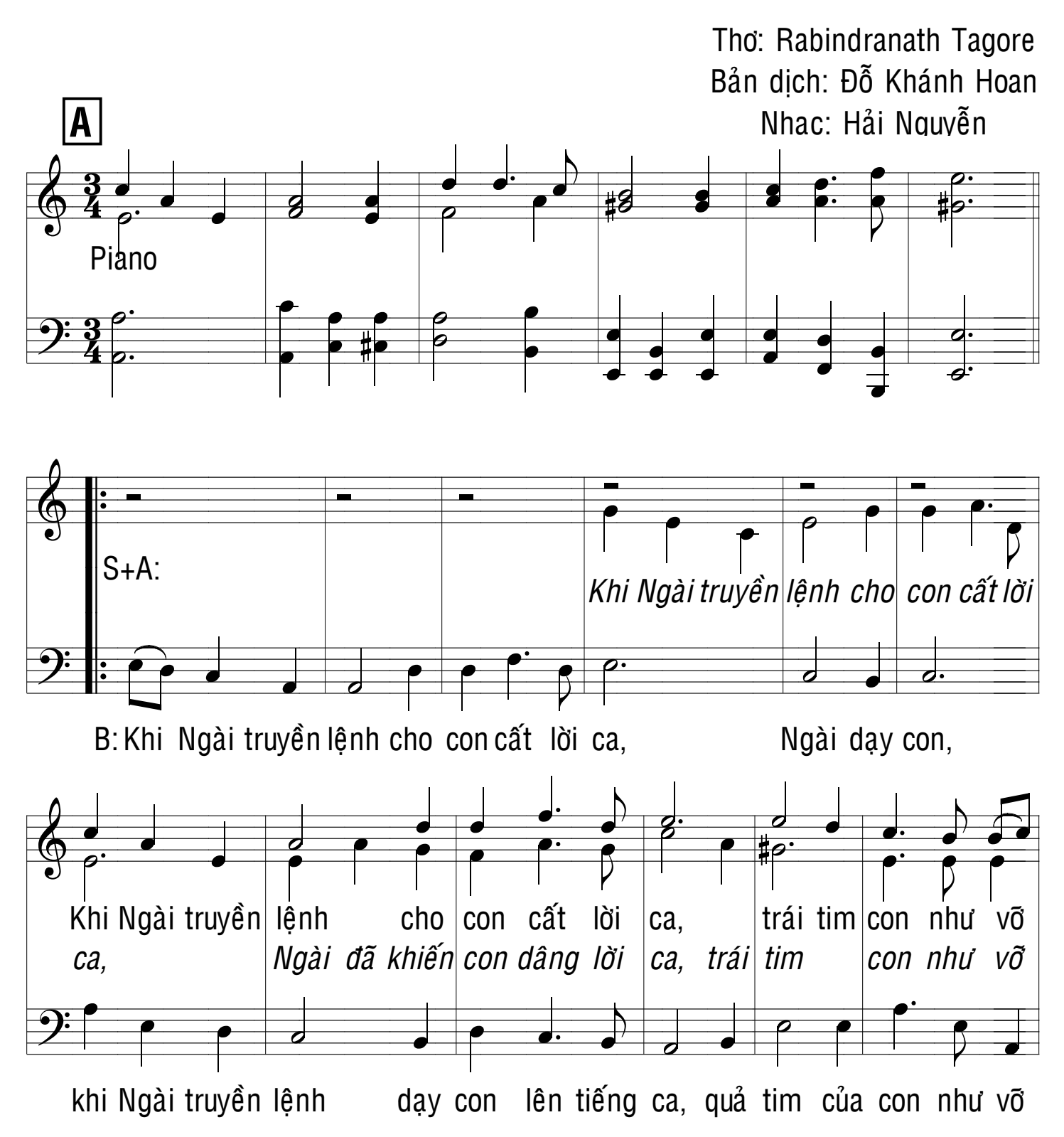

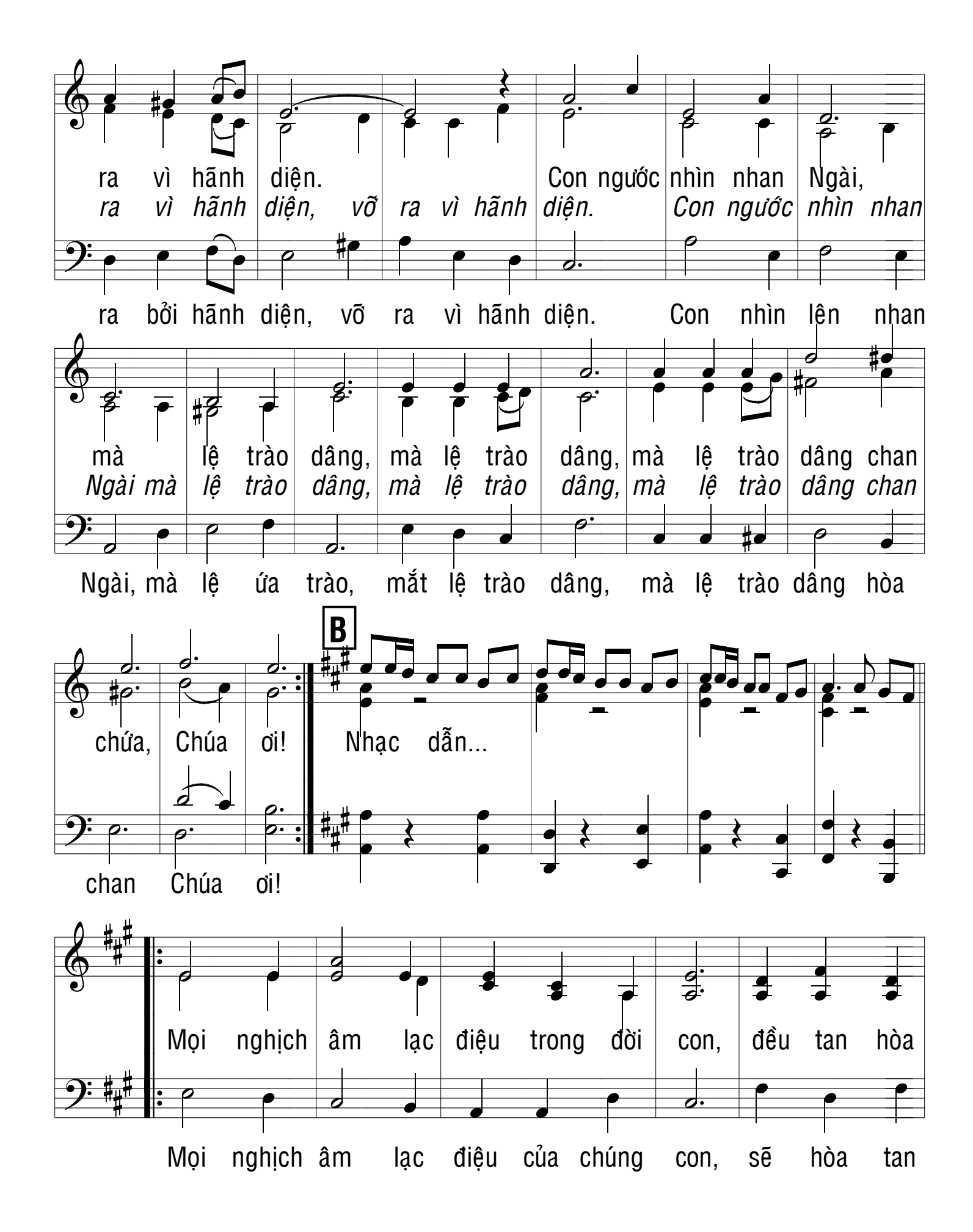

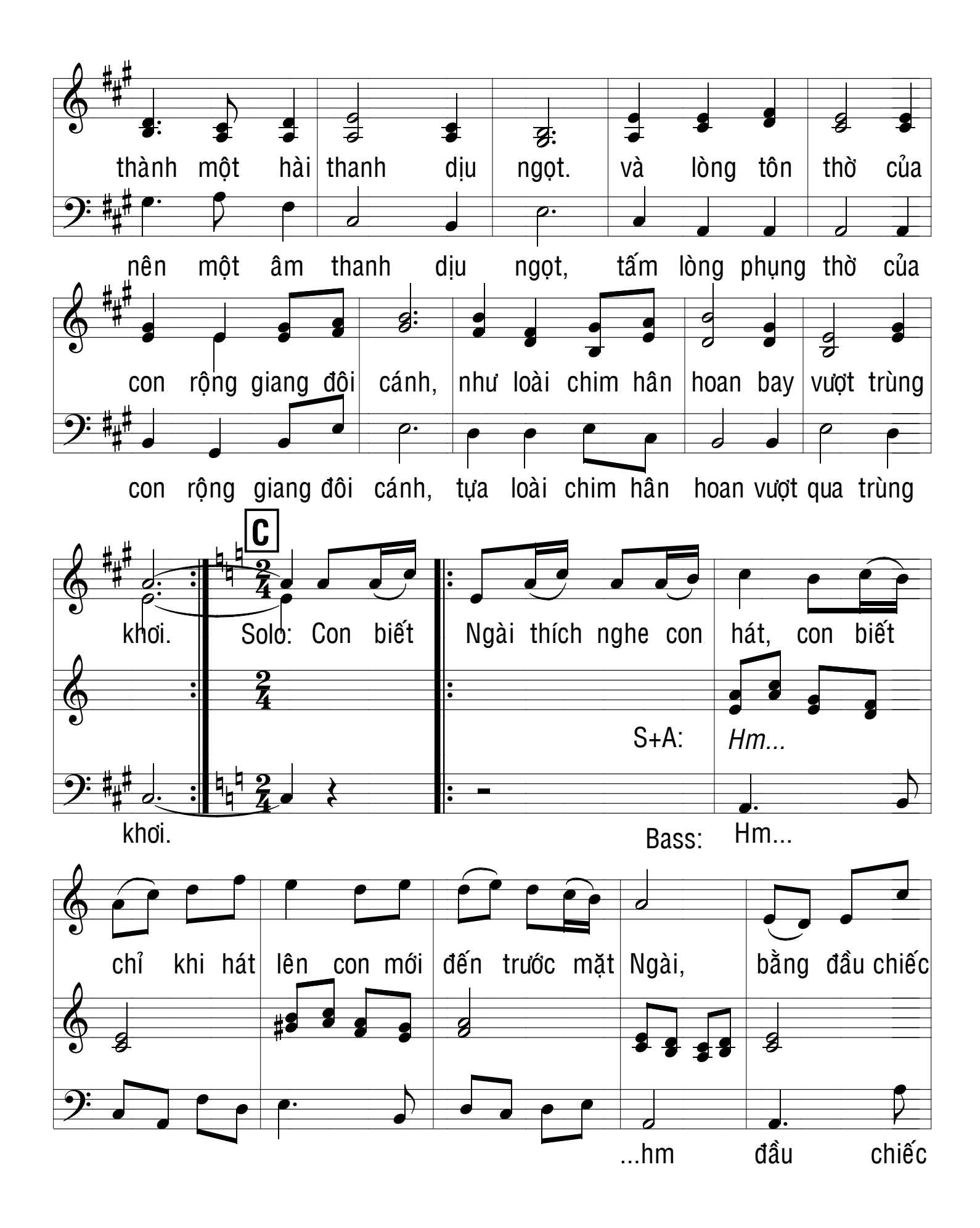

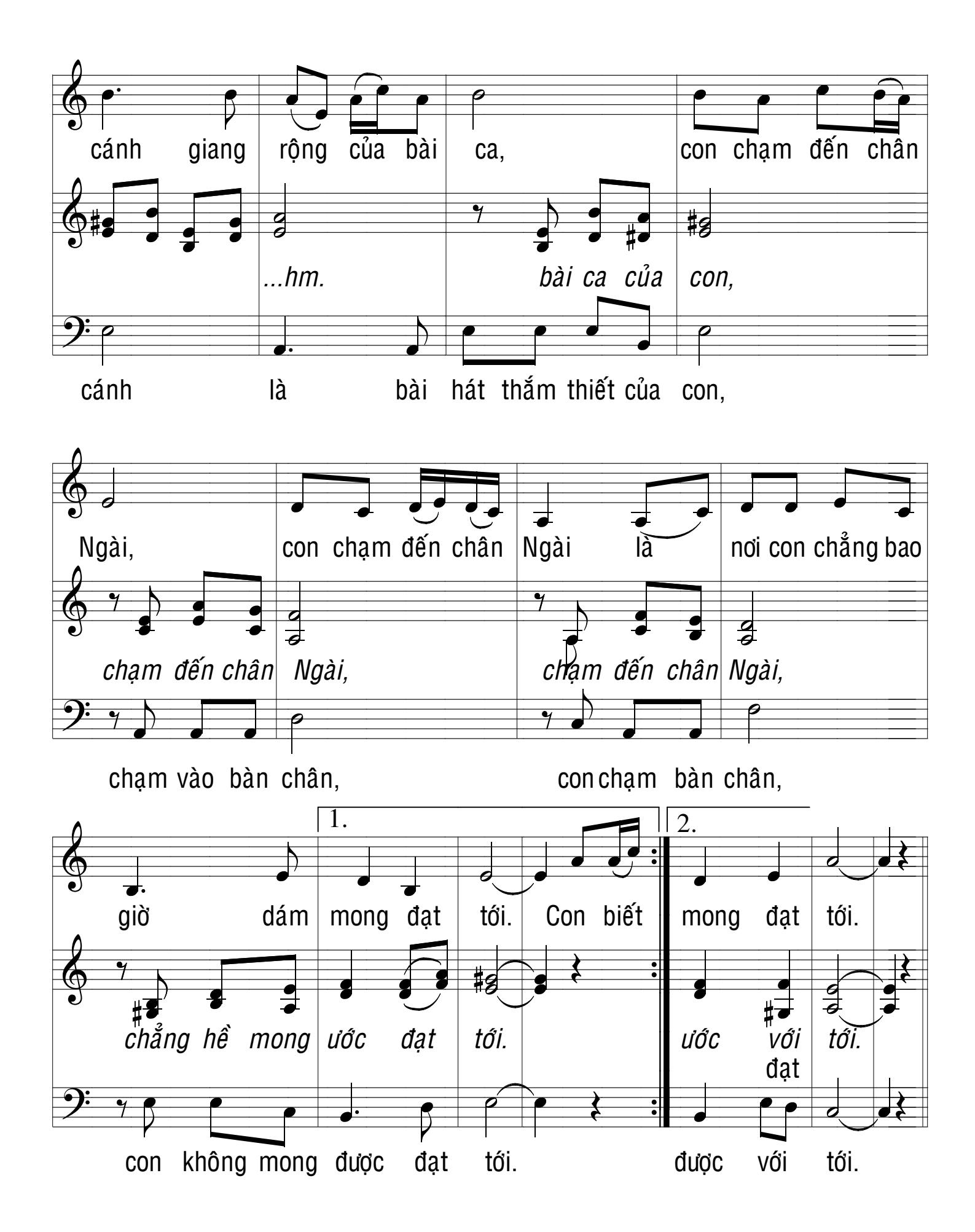

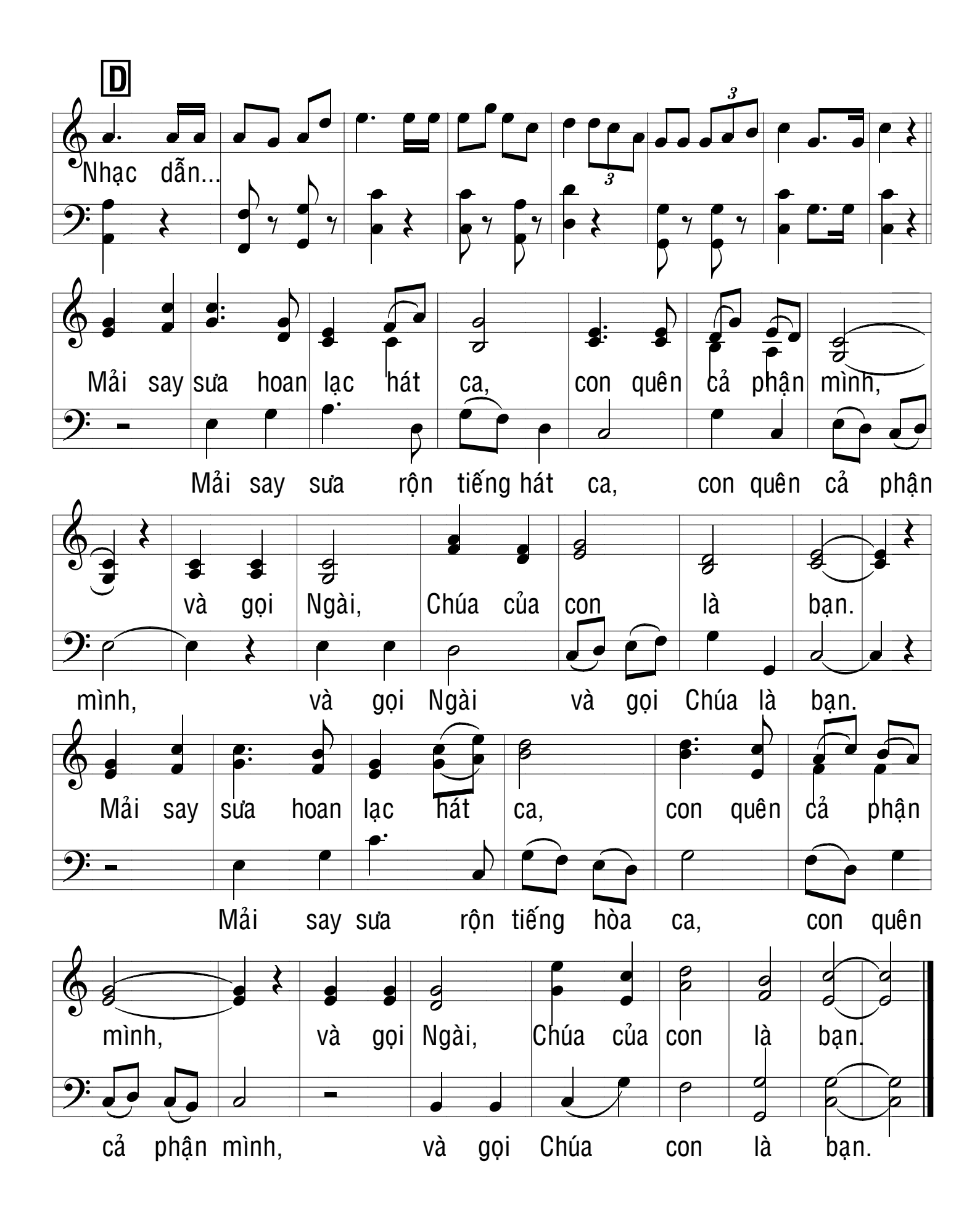